УДК 621.762

## **Ю.В.Куц, О.Ю.Повстяной Луцький національний технічний університет СУЧАСНІ МЕТОДИ ДОСЛІДЖЕННЯ МІКРОСТРУКТУР ЗА ДОПОМОГОЮ КОМП'ЮТЕРНОГО МАТЕРІАЛОЗНАВСТВА З ВИКОРИСТАННЯМ ПРИКЛАДНИХ ПРОГРАМ**

*Дано комплексний аналіз сучасним методам досліджень мікроструктур пористих проникливих матеріалів. Показано можливості та оцінку сучасного програмного забезпечення для комп'ютерних засобів дослідження при обробці металографічних зображень.*

**Ключові слова:** *мікроструктура, комп'ютерне матеріалознавство, пористий матеріал, візуалізація. Рис. 7. Літ 16.*

## **Ю.В.Куц, А.Ю.Повстяной**

## **Луцкий национальный технический университет СОВРЕМЕННЫЕ МЕТОДЫ ИССЛЕДОВАНИЯ МИКРОСТРУКТУРЫ С ПОМОЩЬЮ КОМПЬЮТЕРНОГО МАТЕРИАЛОВЕДЕНИЯ С ИСПОЛЬЗОВАНИЕМ ПРИКЛАДНЫХ ПРОГРАММ**

*Дано комплексный анализ современным методам исследований микроструктур пористых проницаемых материалов. Показаны возможности и оценка современного программного обеспечения для компьютерных средств исследования при обработке металлографических изображений.*

**Ключевые слова:** *микроструктура, компьютерное материаловедение, пористый материал, визуализация.*

# **Yu.Kuts, О.Povstyanoy Lutsk national technical university MODERN METHODS OF USING MICROSTRUCTURE COMPUTER MATERIALS USING APPLICATIONS PROGRAMS**

*Presented the comprehensive analysis of modern methods of research of porous microstructures insightful material. Possibilities and evaluation of advanced software tools for computer research in the processing of metallographic images.* **Keywords:** *microstructure, computer materials science, porous material, visualization.*

#### **Постановка проблеми.**

Стрімкий розвиток обчислювальної техніки і методів цифрової обробки зображень останнім часом дав можливість значно розширити автоматизацію науково-дослідних робіт в багатьох областях науки і техніки. Макроскопічна поведінка матеріалу безпосередньо залежить від особливостей його мікроструктури. Кількісний підхід при аналізі дозволяє виявити ту оптимальну структуру, яка в найбільшій мірі відповідає умовам служби матеріалу .

З іншого боку, успішне вирішення основних задач розвитку промисловості світу на сучасному етапі визначається підвищенням конкурентоспроможності продукції, яку випускають. Це висуває високі вимоги до чистоти матеріалів, рідких та газоподібних робочих середовищ технологічних процесів, надійність та довговічність роботи машин, приладів та пристроїв тощо [1].

Порошкова металургія кожним новим розробленим технологічним процесом демонструє переваги, які дозволяють отримувати матеріали з кращими або зовсім новими властивостями, або виготовляти вироби найбільш економічно вигідним способом. До таких виробів відносять пористі проникливі матеріали (ППМ), які використовуються практично у всіх галузях промисловості [2].

Створення та розробка нових, високоефективних ППМ неможлива без вимірювання та контролю властивостей вихідних порошків і готових виробів. ППМ характеризуються рядом структурних та експлуатаційних параметрів, які, зазвичай, визначаються властивостями вихідних порошків та технологією їх виготовлення. До важливих характеристик ППМ відносять: пористість, її розподіл по об'єму ППМ, її вид (відкрита, закрита, тупикова); форма, розміри пор (середні та максимальні), коефіцієнт звивистості пор; коефіцієнт регулярності пористої структури; коефіцієнт проникливості; питома поверхня; механічна міцність, корозійна стійкість та ін. [3].

### **Аналіз останніх досліджень і публікацій.**

Вивчення структурних характеристик ППМ — одна з ключових задач сучасного матеріалознавства, на основі якої базується процес створення нових та покращення властивостей вже існуючих матеріалів. Реалізація високоякісного металографічного аналізу пов'язана з

відомими труднощами, що зумовлені великими фізичним навантаженням на організм дослідника (зокрема органи зору), суб'єктивністю спостережень та невеликою швидкістю процесу дослідження. Застосування приладів, які працюють на основі лінійної механічної розгортки оптичних об'єктів вносить свої обмеження на інтерпретацію сигналів, що одержуються, а також позбавляє можливості "інтелектуального" втручання в процес вимірів [4, 5].

Так як невеликі зміни при аналізі та обробці зображень мають великий вплив на подальшу долю готового виробу, методи неруйнівного та швидкого контролю, які визначають та аналізують дані зміни, можуть бути успішно використані як інструмент контролю якості продукту [6].

По самій суті, оцінка властивостей структури ППМ має подвійну мету – з одного боку, це оцінка адекватності процесу управління структурою, з іншого боку, це забезпечення оптимальної продуктивності готового виробу.

Вивчення можливостей та оцінки сучасного програмного забезпечення для комп'ютерних засобів дослідження металографічних зображень з метою визначення якісних та кількісних характеристик ППМ продиктовано науковими та виробничими задачами, які виникли в сучасному матеріалознавстві.

Металографічні зображення можуть бути представлені комбінацією різноманітних структурних складових при різному співвідношенні: фазами, які характеризуються різноманітними розмірами, формою та кольором, а також межами зерен, що можуть бути представлені або окремими лініями на зображенні, або покривати зображення безперервною сіткою. Комбінація цих структурних складових може дати дуже складну картину, для інтерпретації якої програма, що аналізує, повинна володіти чималою часткою правильності виконання. Тому основну вимогу до якісного аналізу зображень можна сформулювати і поставити так: на отриманій під мікроскопом фотографії необхідно виділити структурні складові, а після цього класифікувати їх по яскравості, розміру та формі. Практична реалізація цього питання включає в себе такі задачі, які вже стали класичними, як сегментація, фільтрування недоліків та виділення об'єктів з фону, визначення меж об'єктів, розпізнавання образів [7]. Для успішного проведення металографічного аналізу основним залишається питання надійності сегментації зображення. Із-за складності металографічних зображень немає жодної можливості заздалегідь визначити характеристики об'єктів. Тому процес сегментації повинен бути адаптивним і по можливості виділяти на зображенні всі об'єкти, які цікавлять, незалежно від їхніх розмірів або яскравості. При цьому повинна залишатись можливість втручання оператора в процес розпізнавання, принаймні для корекції об'єкту [8].

Тому, вивчення і вдосконалення металографічних методів та комп'ютерних засобів для вимірювання, аналізу, визначення, обробки, та прогнозування властивостей та структури ППМ є досить актуальною та практичною задачею.

## **Основна частина.**

Сучасний етап розвитку програмного забезпечення характеризується разом з підвищенням функціональності і такими тенденціями, як:

- простота в експлуатації;
- збільшення продуктивності самою системою;
- зниження вимог до професійного рівня користувача.

На сьогоднішній день існує багато різноманітних прикладних програм для аналізу зображень. Самими успішними стають продукти, які найбільш зрозумілі в експлуатації.

Зі врахуванням функціональних можливостей серед різноманіття програмного забезпечення для аналізу зображень найбільш успішними є наступні прикладні програми - *"PHOTOM"*, *"OPTIMAS"*, *"ВИДЕОТЕСТ"*, *"IMAGE EXPERT PRO"*, *" AVIZO", "SMART-EYE"* та багато інших.

В арсеналі даних програм є всі необхідні для обробки технічних зображень алгоритми [9]: високочастотного та низькочастотного фільтрування, виділення меж зображень, арифметичних та логічних операцій, корекції яскравість/контраст та ін. Обробка зображення в даному випадку спрямована не на покращення візуального сприйняття, а на його підготовку до подальшого аналізу.

В арсеналі даних сучасних програм є всі необхідні для обробки технічних зображень алгоритми [10-12]: високочастотного та низькочастотного фільтрування, виділення меж зображень, арифметичних та логічних операцій, корекції яскравість/контраст та ін. Обробка

зображення в даному випадку спрямована не на покращення візуального сприйняття, а на його підготовку до подальшого аналізу.

На основі аналізу вище приведених алгоритмів дані програми дозволяють обчислити середню яскравість кожного об'єкту за шкалою яскравостей, що визначена у системах. За допомогою даної схеми у всіх прикладних програмах даної специфіки запропоновано наступну послідовність алгоритмів для обробки і одержання характеристик металографічної структури:

- 1. Фільтрування зображення з метою вилучення випадкового шуму.
- 2. Попередня сегментація, яка направлена на виділення однорідних областей.
- 3. Корекція об'єкту з метою визначення порогу яскравостей.

4. Остаточна сегментація з використанням визначеного фонового значення, що дозволяє повністю визначити об'єкти.

5. Аналіз виділених об'єктів з метою визначення їхніх параметрів.

Кінцевою задачею металографічного аналізу слід вважати статистичну обробку отриманих в процесі вимірювання характеристик об'єктів, визначення середніх значень цих величин, а також побудова графічних залежностей для візуалізації процесу аналізу.

Найбільш простою у користуванні та визначенні даних характеристик є програма *"PHOTOM"***,** яка призначена для фотометрії. Завантаження чорно-білих зображень здійснюється у форматі .BMP та .JPG. Дана програма здійснює розрахунок оптичної густини фотографій, яка розраховується з урахуванням фону як по середньому (по виділеній області), так і по окремій фотографії (рис.1).

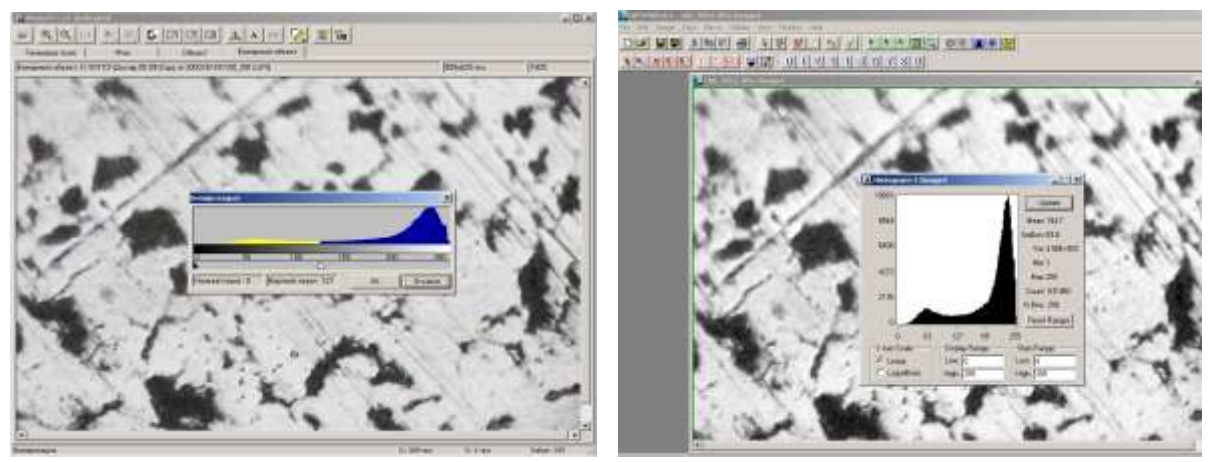

Рис.1 **Генерування бінарного зображення та побудова гістограм аналізу структури мікрошліфу пористого проникливого матеріалу отриманого з порошку сталі ШХ15**

Крім розрахунку оптичної густини можна інвертувати, збільшувати контраст та згладжувати зображення, генерувати бінарне зображення, визначати відстані між об'єктами та здійснювати розрахунок площі необхідної області на фотографії. Також передбачений режим калібрування для перерахунку всіх координат в метричні одиниці (мікрони).

Аналізатор зображень *"OPTIMAS"* являє собою інтеграцію сучасних методів по обробці зображень, які створені на базі потужних математичних методів перевірених на практиці. Ряд унікальних функцій і методів роботи розроблені спеціально для даної програми: створені дві панелі керування: стандартні настройки і настройки користувача - стандартна дає кнопковий доступ до обробки файлу, буфера обміну та друкуючих дій, настройка користувача дозволяє призначати аж до двадцяти інших макрокоманди до панелей користувача; існує автоматичний поріг для багатофазових зображень; можливість відображення гістограми, завдяки використанню більш гнучкого та функціонального інструментального засобу графічного дисплею гістограми (рис.2); підтримання автоматичної сегментації зображення у конкретизованій кількості інтенсивності.

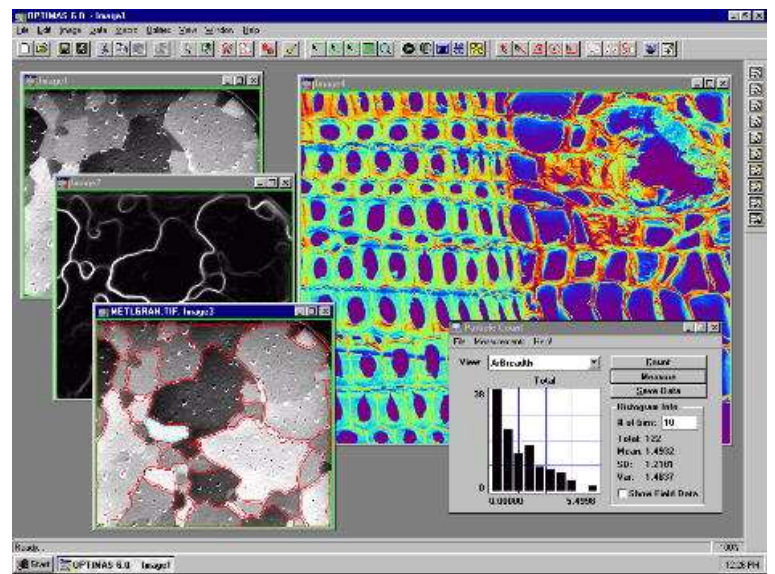

Рис.2 **Підтримання автоматичної сегментації зображення з відображенням зон частинок порошку пористого проникливого матеріалу** 

Вмонтований механізм автоматизації абсолютно прозорий для користувача і дозволяє без надмірних зусиль на програму накопичувати та аналізувати дані з багатьох точок зору, отримувати інтегральні характеристики та поророзподілення.

Результатом роботи програми "*IMAGE EXPERT PRO*" є отримання якісних та кількісних характеристик структур. Для матеріалознавця в даному випадку може бути розподілення зерен за балами, процентне відношення фаз у структурі, кількість включень та розподілення їх за розміром і формою, аналіз текстур, пористості та ін. Цей аналізатор металографічних зображень дозволяє створювати і зберігати схеми дій, які виконуються над зображеннями, а потім застосовувати ці схеми до подібних зображень. Отримані дані можуть бути представлені також у вигляді гістограм, а також таблиць, зображень, середніх або загальних даних за всіма об'єктами або індивідуально по кожному.

До нововведень, на відміну від попередніх програм, можна віднести: вмонтовано засоби роботи з відеокамерою, можливість калібрування оптичної системи комплексу, динамічний режим перегляду для більшості методів, автоматичне розділення перекриваючих об'єктів, комплексне відображення результатів, тонка настройка режимів виводу результатів і особлива відмінність – можливість повністю автоматичного формування якісного різкого зображення трьохмірності об'єкту (рис.3).

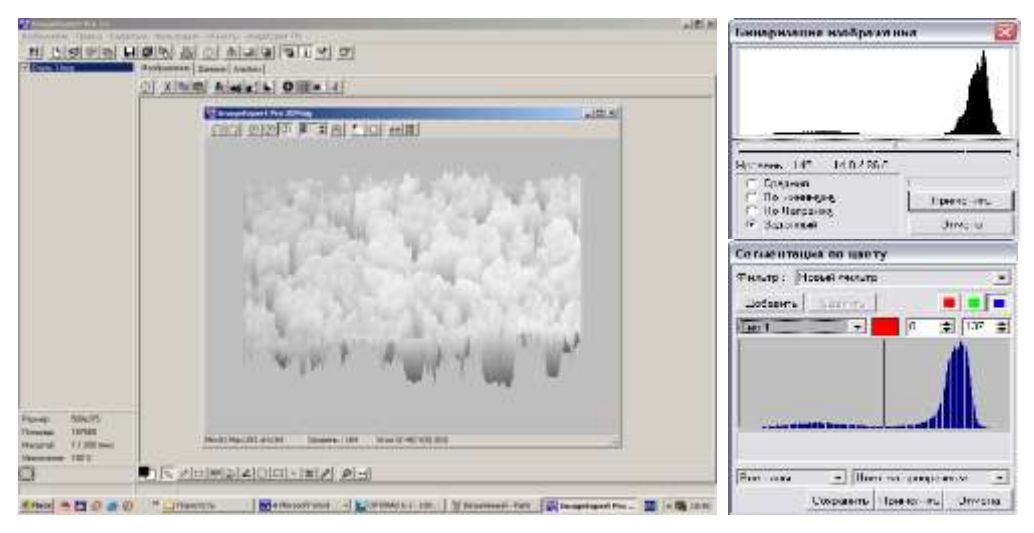

Рис.3 **Автоматичне формування якісного зображення трьохмірності об'єкта структури мікрошліфу пористого проникливого матеріалу з представленням результатів**

Суттєвою відзнакою програми *"ВИДЕОТЕСТ VT4"* від представлених, в яких процес сегментації побудований за принципом адаптивної бінаризації, є розподіл об'єктів по визначеній їхній середній яскравості (рис.4).

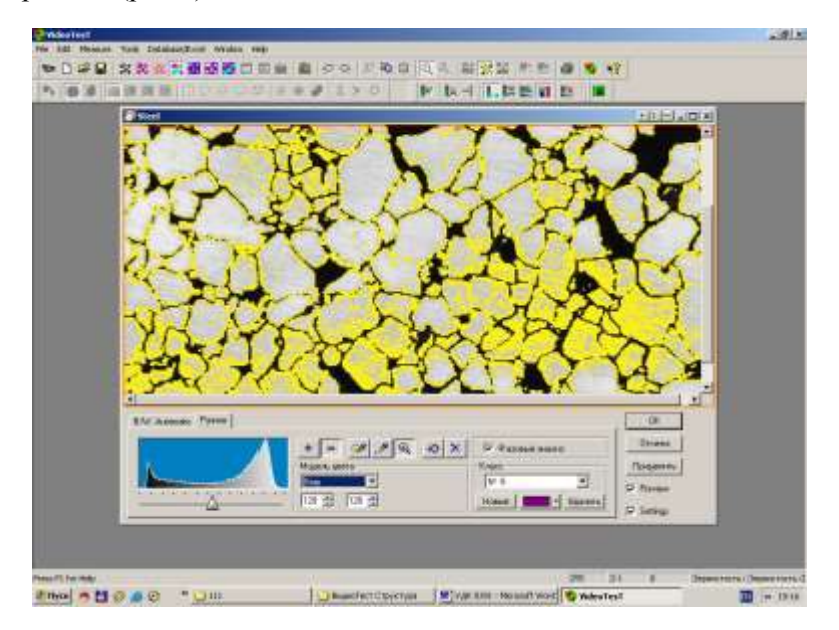

Рис.4 **Визначення розподілу об'єктів зображення по їх середній яскравості за допомогою програми** *"ВИДЕОТЕСТ VT4"*

Відмінністю даної програми є можливість визначення фазового аналізу будь-якого матеріалу, нанесення на зображення масок для визначення розміру пор та пористості сплаву. Специфічною особливістю даного програмного продукту є можливість управління процесом росту тонкоплівочного покриття зі стабільними функціональними властивостями.

Багато задач промислового контролю та проектування вимагають отримання даних про геометричні форми об'єктів у тривимірному просторі. Для вирішення цих задач широко застосовуються безконтактні методи вимірювань, серед яких найбільш успішними є оптичні методи [13-14].

Утворення 3D-зображення за допомогою програмного середовища *«AVIZO»* здійснюється шляхом накладання плоских поперечних розрізів відповідного діапазону по висоті готового пористого порошкового матеріалу (рис.5).

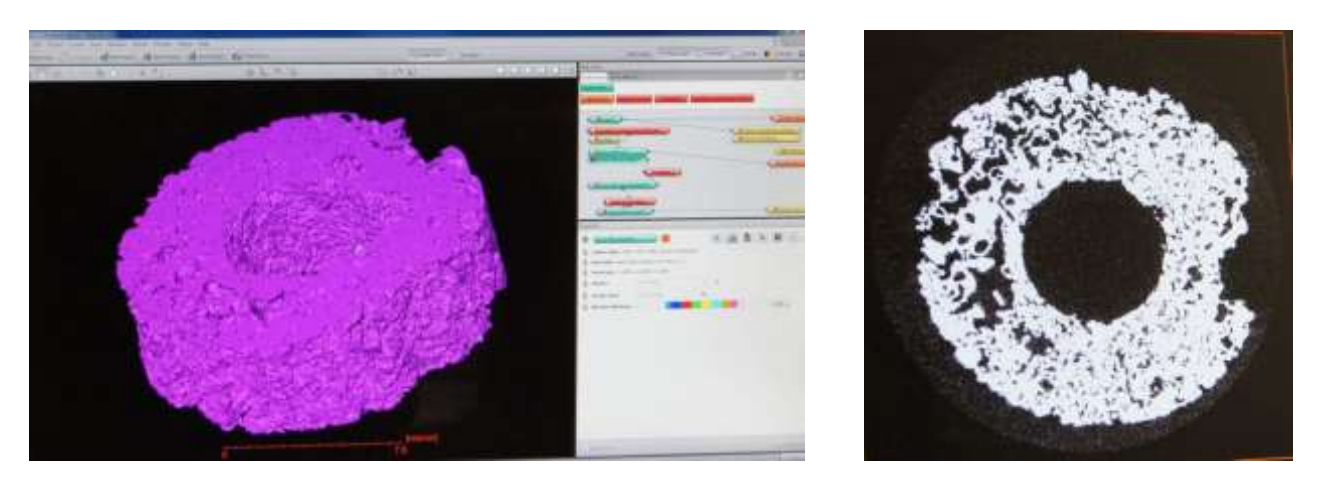

a)  $(6)$ 

 Рис.5 **Візуалізація отриманого зображення поперечного перерізу пористого порошкового матеріалу: а) 3D-зображення з використанням AVIZO); б) рентгенограма**

Суть роботи *«AVIZO»* ґрунтується на системному розумінні морфології та мікроструктури дослідного зразка. Ці знання мають першочергове значення при оцінці якості готового продукту. Для повної та якісної оцінки зразка необхідно визначити та дослідити основні морфологічні параметри структури, а саме:

- визначення кількості частинок різного розміру та форму;
- визначення структурних дефектів зразка;
- визначення форми пор та форми частинок;
- визначення загального розподілу пор у розрізі та по всьому об'єму;
- визначення загального розподілу певних форм частик по периметру і об'єму.

Взагалі якісний аналіз зображення готового виробу – пористого проникливого матеріалу – проводиться з метою визначення таких параметрів об'єктів як середня яскравість, периметр, площа, мінімальний та максимальний діаметри, фактор форми, коефіцієнт форми та ін. [15-16]. За допомогою іншої прикладної програми *«SMART-EYE® »* можливо визначити дані характеристики, необхідні для якісної та кількісної оцінки структури будь-якого матеріалу, в тому числі і пористого (рис.6).

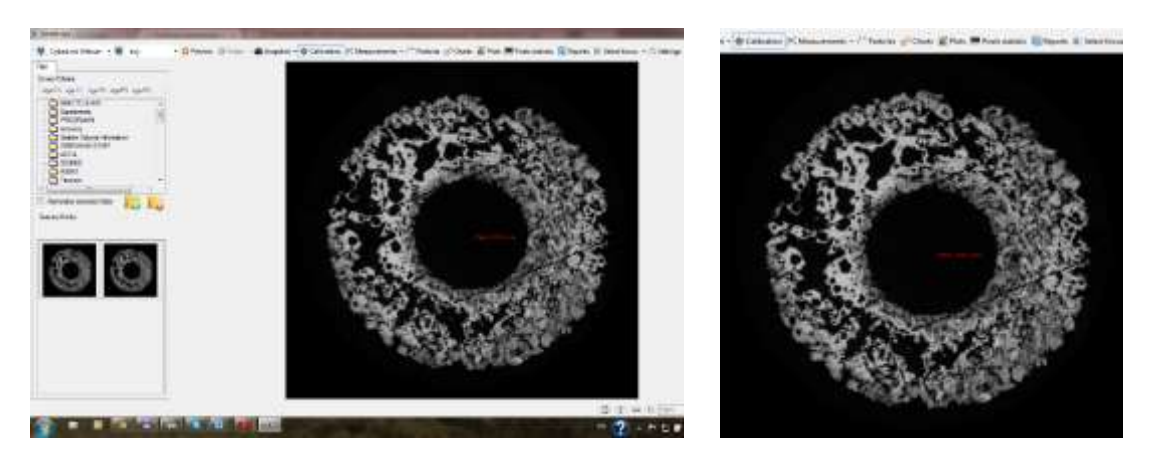

Рис.6. **Процес калібрування зразка та введення реальної розмірності за допомогою програми «***SMART-EYE®»*

Кінцевою задачею металографічного аналізу за допомогою *«SMART-EYE® »* слід вважати статистичну обробку отриманих в процесі вимірювання характеристик об'єктів, визначення середніх значень цих величин, а також побудова графічних залежностей для візуалізації процесу аналізу (рис.6).

| <b>Stauffriter</b><br><b>Twisch: Calculated:</b> | <b>WITH ANTI-PE</b> |        |              |                            |                     |  |  |
|--------------------------------------------------|---------------------|--------|--------------|----------------------------|---------------------|--|--|
| <b>Teatre</b><br><b>Macadasa</b><br>in the       | и                   |        | Kai          | <b>Car</b>                 | <b>YUM</b>          |  |  |
| FT Elec-                                         |                     |        | 78.88        | <b>List</b>                | <b>TER</b>          |  |  |
| <b>TipSup</b>                                    |                     |        | TVR          | $\overline{\tau}$          | 1.88                |  |  |
| <b>Rock Follows</b><br><b>Mechanic</b>           |                     |        | <b>ILM</b>   | <b>km</b>                  | 122<br>             |  |  |
|                                                  | ×                   |        | <b>MAI</b>   | 'nк                        | 1938<br>$\sim$      |  |  |
|                                                  |                     |        | stop         | 4.88                       | 11:10               |  |  |
|                                                  |                     |        | tim          | N/FT                       | 7.13                |  |  |
| <b>Recording executive Industry</b>              |                     |        | 林源           | 1048                       | $+31$               |  |  |
|                                                  |                     |        | 46.81        | <b>LEAL</b>                | 108                 |  |  |
| <b><i>ARREST</i></b>                             | ٠                   | т<br>÷ | A15          | <b>IKIL</b>                | 113                 |  |  |
|                                                  | $\equiv$            |        | 44.93        | 11.11                      | issi                |  |  |
|                                                  | ×                   |        | um           | <b>HILL</b><br><b>COST</b> | 1934<br><b>COLL</b> |  |  |
|                                                  | ×                   |        | 65.01        | 1110                       | 1.23                |  |  |
|                                                  | $\equiv$            |        | 12.21        | <b>Hall</b>                | $\frac{1}{2}$       |  |  |
|                                                  | ٠                   |        | 19.05<br>--- | <b>THE</b>                 | 1R                  |  |  |
|                                                  | ٠                   |        | (kir)        | 11:01                      | $+41$               |  |  |
|                                                  | ٠                   |        | 8.8          | <b>H</b> is                | 881                 |  |  |
|                                                  | ÷                   |        | 14.31        | <b>LEWIS</b>               | 14.94<br>18         |  |  |
|                                                  |                     |        |              |                            |                     |  |  |
|                                                  |                     |        | ٠<br>۰<br>u  | <b>SI-1 900</b><br>5.00    |                     |  |  |

Рис. 7 **Визначення форми та розмірів пор дослідного зразка**

Для того, щоб отримати більш адекватну оцінку отримання результатів за допомогою *«SMART-EYE® »* необхідно провести бінарізацію зображення. Суть бінарізації заключається у

розгляді всієї безлічі ймовірних варіантів декількома незалежними поліями. У даному випадку, бінарізація полягає у перетворені сірої картинки зображення мікрошліфа у растрову чорно-білу картинку.

## **Висновки.**

Таким чином, описані програмні продукти для металографічного аналізу *"PHOTOM"*, *"OPTIMAS"*, *"ВИДЕОТЕСТ"*, *"IMAGE EXPERT PRO"*, *" AVIZO", "SMART-EYE® "* є досить ефективними при вирішенні складних задач сучасного комп'ютерного матеріалознавства. Дані програмні забезпечення для аналізу мікрозображень – це універсальний інструмент для якісного аналізу зображення в науці та на виробництві, в рівній мірі незамінний як при аналізі лабораторних структур, так і при кількісному аналізі у відповідності з українськими та міжнародними стандартами.

- 1. Витязь П.А. Пористые порошковые материалы и изделия из них / Витязь П.А., Капцевич В.М., Шелег В.К. Минск.: Вышэйшая школа, 1987. – 161 с.
- 2. Пористые порошковые материалы с анизотропной поровой структурой для фильтрации жидкостей и газов / Мазюк В.В., Пилиневич Л.П., Рак А.Л., Савич В.В., Тумилович М.В.; под ред. Витязя П.А. – Минск.: Тонпик, 2005. – 251с.
- 3. Пористые проницаемые материалы / Белов С.В., Витязь П.А., Шелег В.К. [и др.]. / Справочник. М.: Металлургия, 1987. – 332 с.
- 4. Путятин Е.П. Обработка изображений в робототехнике / Путятин Е.П., Аверин С.И..—М.: Машиностроение, 1990.— 320с.
- 5. Линдли Крейг Практическая обработка изображений на языке Си.—М.: Мир, 1996. 416с.
- 6. M. Andersson, B. Holmquist, J. Lindquist, O. Nilsson, K.G. Wahlund, Analysis of film coating thickness and surface area of pharmaceutical pellets using fluorescence microscopy and image analysis, J. Pharm. Biomed. 22 (2000) P.325–339.
- 7. Стась О.М. Комп'ютерні методи дослідження в металографічному аналізі / Стась О.М., Гаврилюк В.П. // Методи дослідження та контролю якості металів. — 2000. — №1—2. — C.48—52.
- 8. Mandelbrot B.B. The Fractal Geometry of Nature. N.Y.:Freeman.-San Francisco.-1982., P.351.
- 9. Повстяной О.Ю. Комп'ютерні методи дослідження в металографічному аналізі за допомогою прикладних програм / Повстяной О.Ю., Заболотний О.В., Чміль І.І. // Наукові нотатки. - Луцьк: ЛДТУ, 2004. - Випуск 15. - С.244-251
- 10. Bodla KK, Murthy JY, Garimella SV. Microtomography-based simulation of transport through open-cell metal foams. Numer Heat Transfer Part A 2010;58(7):527.
- 11. L.A. Feldkamp, L.C. Davis, J.W. Kress, Practical cone beam algorithm, J. Microsc. 185 (1997) 67–75.
- 12. Whitehouse D. Handbook of Surface Metrology // Institute of Physics Publishing, Bristol and Philadelphia, 1994. –988 р.
- 13. Serra J. Image Analysis and Mathematical Morphology. London: Academic Press.,1992. P.329.
- 14. Stampfl J. Determination of the fracture toughness with automatic image processing / Stampfl J., S.Scherer, M.Gruber, O.Kolednik: Int. J. Frac., V.2–44, 1996 – Р.139.
- 15. Boukhair, A., Haessler, A., Adloff, J.C., Nourreddine, A., 2000. New code for digital imaging system for track measurements. Nucl. Instrum. Methods B 160, 550–555.
- 16. Zhang Z., Marshall A.G. A universal algorithm for fast and automated charge state deconvolution of electrospray mass-tocharge ratio spectra // J. Am.Soc. Mass Spec. 1998. - V. 9. - P. 225–233.

Стаття надійшла до редакції 06.05.2014